## How to remove autocad 2010 updates from registry

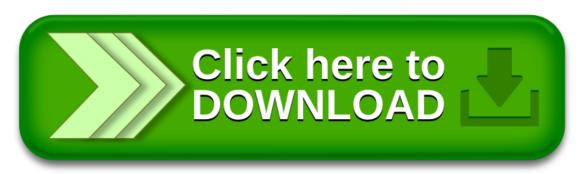

How to remove autocad 2010 updates from registry

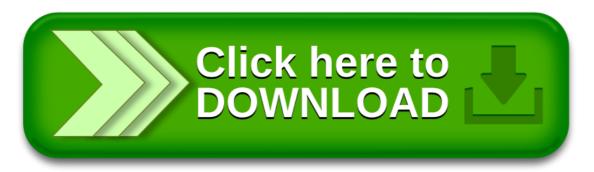